Formular drucken

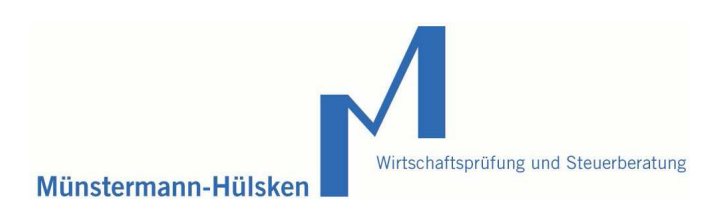

## Mandantenbogen

Az:

Wir möchten Sie bitten, den nachfolgenden Fragebogen auszufüllen, damit wir die erforderlichen Grunddaten zur Aktenanlage zur Verfügung haben. Dadurch ist ein reibungsloser und zügiger Bearbeitungsablauf gewährleistet.

Angaben Mandant/in

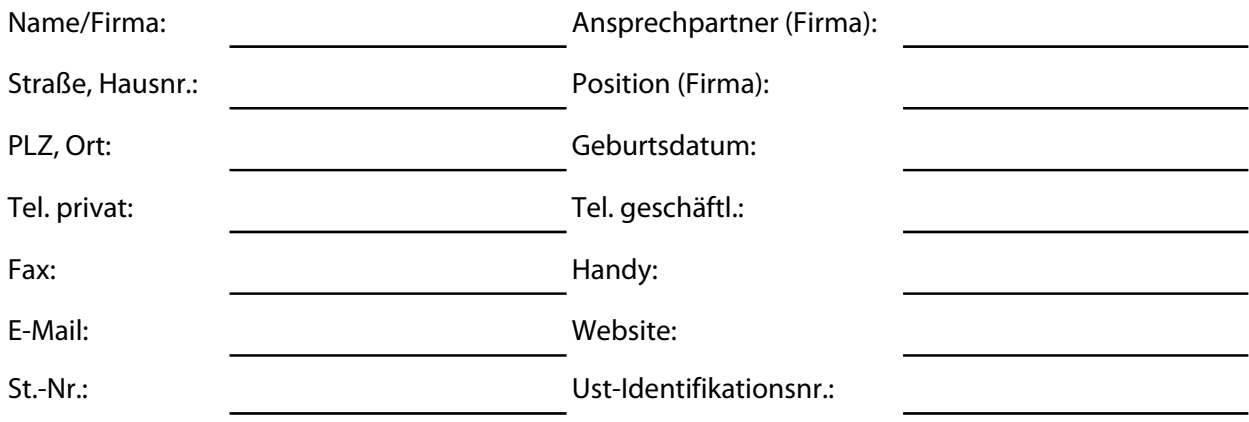

Wie sind Sie auf unsere Kanzlei aufmerksam geworden?

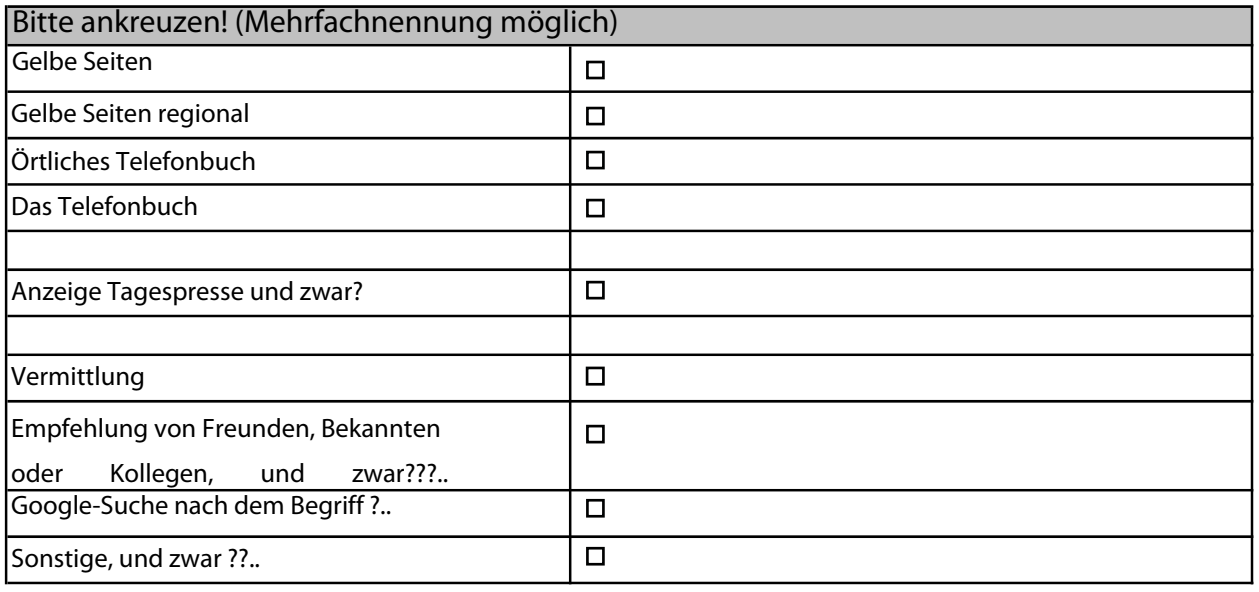

Vielen Dank für Ihre Unterstützung!